# Making Comparisons

### POSC 3410 – Quantitative Methods in Political Science

Steven V. Miller

Department of Political Science

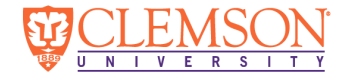

### Goal for Today

*Introduce students to basic making of comparisons between an independent variable and dependent variable.*

### Theories and Hypotheses

We previously discussed the importance of theory-writing.

- *•* Theories are conceptual, representing your ideas and arguments.
	- *•* It's the hardest part of political science, but the most important.

Some general things to consider:

- *•* "Keep it Kosher"
- *•* Speak conceptually. Test operationally.
- *•* Don't fit theory to data.

We also discussed proper construction of hypotheses (i.e. testable statements).

This lecture will instruct on how to make comparisons among your independent variable and dependent variable.

- *•* Consider this a kind of "first cut" of inferential statistics.
- *•* A lot of peer-reviewed scholarship begins with the following tools.

We will begin to see if there is a preliminary association between our independent variable and dependent variable.

A **cross-tabulation** has three rules in its presentation.

- 1. Independent variable is the column. Dependent variable is the row.
- 2. *Always* calculate percentages for the *independent* variable.
- 3. Interpret a cross-tab by comparing columns across the *same* value of the dependent variable.

## Gun Control Opinions, by Partisanship

We'll start with the gun control question from the book.

- *•* DV: "Would you favor or oppose a law which would require a person to obtain a police permit before he or she could buy a gun?"
- *•* IV: Partisanship (7-point scale, condensed to Ds, Is, and Rs)

Data come from 2018 wave of GSS data.

# R Code

```
# require(tidyverse)
# require(stevemisc)
# require(qs)
# GSS <- qread("/home/steve/Dropbox/data/gss/GSS_spss-2018/gss7218.qs")
GSS %>% filter(year == 2018) %>% select(partyid, gunlaw) %>%
  mutate(pidcat = case_when(
    between(partyid, 0, 2) ~ "Democrat/Lean Democrat",
    partyid == 3 ~ "Independent",
    between(partyid, 4,6) ~ "Republican/Lean Republican"
 ),
 gunlaw = ifelse(gunlaw == 2, 0, 1)) -> gunlaw18
proptable <- with(gunlaw18, prop.table(table(gunlaw,pidcat), 2))
proptable <- rbind(proptable, c(1, 1, 1))
```
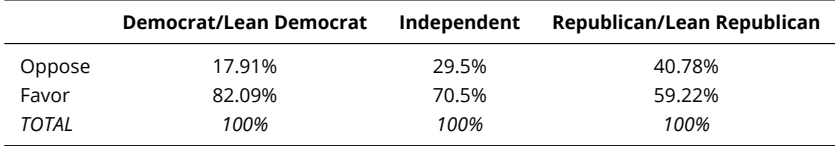

### Table 1: A Crosstab on Support for Gun Control, by Partisanship (GSS, 2018)

Next example will explore social intolerance toward gay people as a function of age/generation.

- *•* DV: "On this list are various groups of people. Could you please mention any that you would not like to have as neighbors?: (Homosexuals)"
	- *•* Group was either mentioned or not mentioned.
- *•* IV: Generation, as defined by Pew cutoffs

Data come from 7th wave (2017) of WVS data (United States).

### R Code

```
# USA7 <- haven::read_sav("/home/steve/Dropbox/data/wvs/F00010330-WVS_Wave_7__USA_Spss_v20200720.sav")
```

```
USA7 %>% rename_all(tolower) %>%
  mutate(age = q262,
         birthyr = q261,
         bornhere = q263.
         homelanguage = q272,
        raceethnic = q290.
         neighb_lgbt = ifelse(q22 == 1, 1, 0)) %>%
  select(age:ncol(.)) %>%
  mutate(agecat = carr(age, "18:29=1; 30:49=2; 50:100=3")) %>%
  filter(bornhere == 1 & raceethnic == 840001 & homelanguage == 1240) %>%
  haven::zap_labels() %>%
  mutate(generation = case_when(
    birthyr <= 1945 ~ "Greatest/Silent",
    between(birthyr, 1946, 1964) ~ "Boomers",
    between(birthyr, 1965, 1980) ~ "Gen X",
    between(birthyr, 1981, 1996) ~ "Millennials",
    birthyr >= 1997 ~ "Gen Z"
 )) %>%
  arrange(birthyr) %>%
  mutate(generation = forcats::fct_inorder(generation)) -> neighb17
proptable <- with(neighb17, prop.table(table(neighb_lgbt,generation), 2))
proptable <- rbind(proptable, c(1))
```
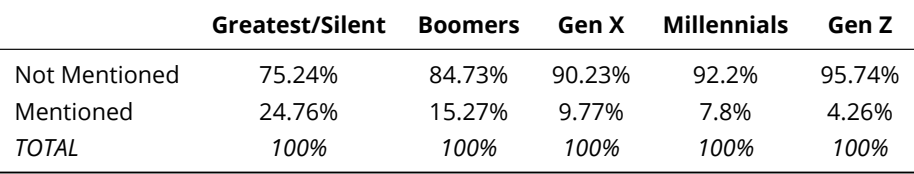

### Table 2: Intolerance Toward LGBTQIA+ People, by Generation (WVS, 2017)

When our dependent variable is interval, we can use a **mean comparison table**.

*•* It shows the mean of a dependent variable for different values of the independent variable.

Next example will explore attitudes about democracy in U.S. as a function of partisan identification

- *•* DV: "And how democratically is this country being governed today? Again using a scale from 1 to 10, where 1 means that it is "not at all democratic" and 10 means that it is "completely democratic," what position would you choose?"
- *•* IV: whether respondent is a Democrat, Republican, or something else.

Data again come from 7th wave (2017) of WVS data (United States).

## R Code

```
USA7 %>% rename_all(tolower) %>%
 haven::zap_labels() %>%
  mutate(howdem = q251) %>%
 mutate(partycat = dplyr::case_when(
           q223 == "5" ~ "Independent/Other",
           q223 == "840001" ~ "Republican",
           q223 == "840002" ~ "Democrat",
           q223 == "840004" ~ "Independent/Other",
           q223 == "840006" ~ "Independent/Other")) %>%
  select(howdem:ncol(.)) %>%
 arrange(partycat) %>%
  mutate(partycat = fct_inorder(partycat)) %>%
  filter(!is.na(partycat)) -> howdem17
howdem17 %>%
  group_by(partycat) %>%
  summarize(mean = mean(howdem, na.rm=T),
            n = n() \rightarrow mct
```

```
howdem17 %>%
  summarize(mean = mean(howdem, na.rm=T),
            n = n()) %>%
  mutate(partycat = "TOTAL") %>%
 bind rows(mct, .) -> mct
```
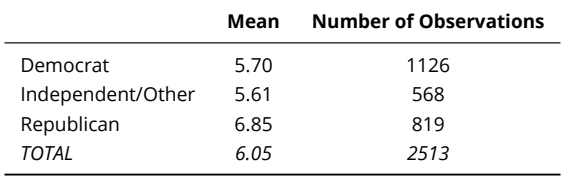

### Table 3: How Democratically is the U.S. Governed, by Party ID (WVS, 2017)

Graphically displaying data will help us make comparisons.

- *•* Both communicate percentages or means of a dependent variable, for each value of an independent variable.
- *•* Differ in representation (bars or markers connected by lines).

In each case, the independent variable is the *x*-axis. Dependent variable is the *y*-axis.

# Types of Relationships

There are four types of relationships

- 1. Positive
- 2. Negative
- 3. Curvilinear
- 4. Zero

# Types of Relationships

Note: curvilinear may also be a "normal-U"

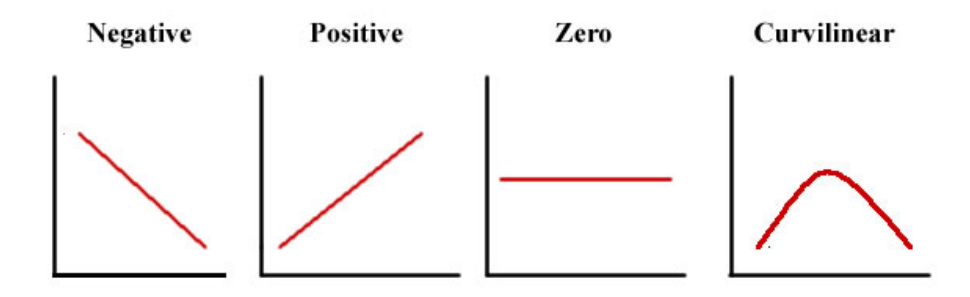

Figure 1: Types of Relationships

```
set.seed(8675309)
tibble(b0 = 60,
       b1 = 15,
       n = 100,
       hours = rpois(n, 3),
       score = b0 + b1*(hours^(1/2)) + rnorm(n, 0, 1)) \rightarrow examscores
```
# The Relationship Between Hours Studied and Exam Score (Linear Fit)<br>Notice a curvilinear relationship of a kind in the data, for which a straight line is not a good fit. **The Relationship Between Hours Studied and Exam Score (Linear Fit)**

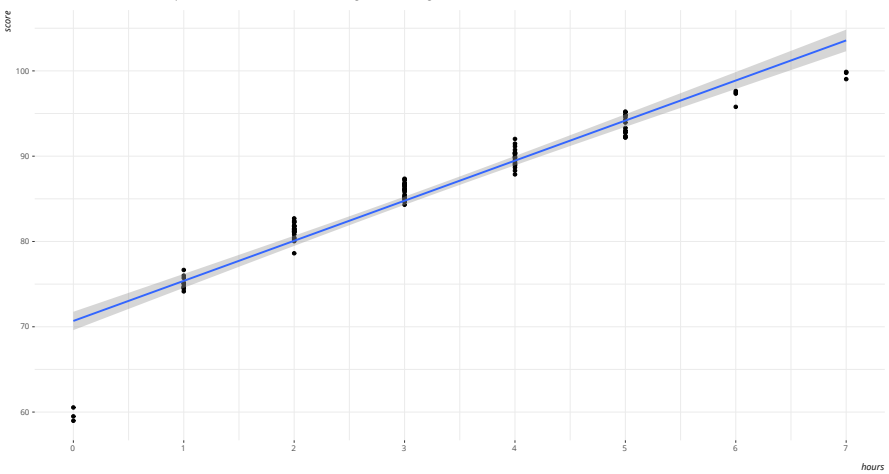

*Data: Hypothetical, inspired by Pollock (2012).*

# The Relationship Between Hours Studied and Exam Score (Smooth Fit)<br>There are multiple relationships that cannot be meaningfully summarized by one straight line of best fit. **The Relationship Between Hours Studied and Exam Score (Smooth Fit)**

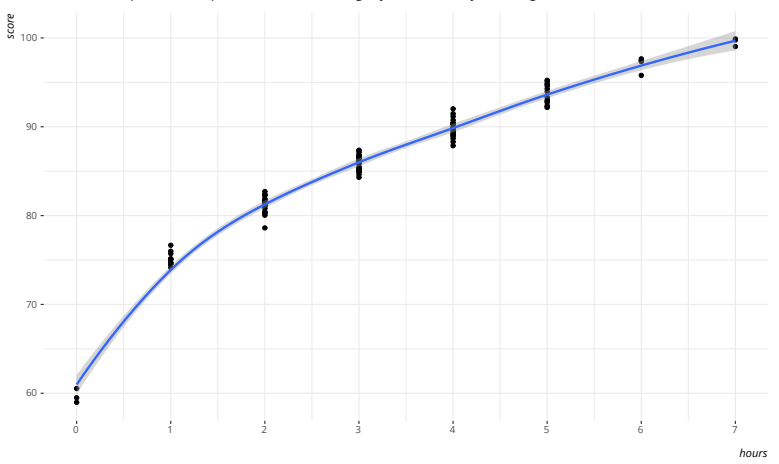

*Data: Hypothetical, inspired by Pollock (2012).*

### Another Example

Your book has a peculiar example of social disconnectedness and age.

- *•* DV: sum of ordinal measures of time spent with relatives, neighbors, and friends.
	- *•* Ranges from 3 to 21.
	- *•* Higher values = more "disconnectedness"
	- *•* Basically: a 21 means respondent **never** spends any time whatsoever with relatives, neighbors or friends.
- *•* IV: Age in years.

Data come from 2018 wave of GSS.

### R Code

```
GSS %>%
 filter(year == 2018) %>%
  select(year, age, socrel, socommun, socfrend) %>%
  mutate(discon = socrel + socommun + socfrend) %>%
  ggplot(.,aes(age, discon)) + geom_smooth(method = "loess")
```
### **The Relationship Between Age and Social Disconnectedness**

Younger people are less likely to be socially disconnected. Plateaus emerge for the peak working age and declines for the elderly.

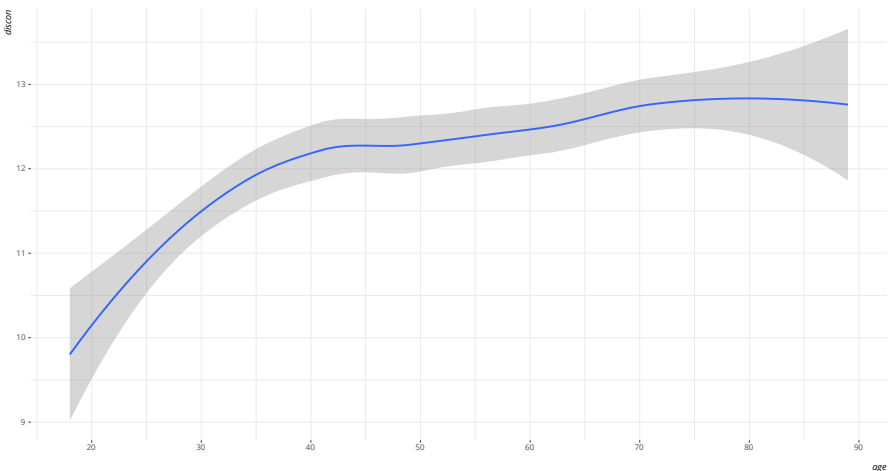

*Data: General Social Survey, 2018*

Voter turnout by partisanship

- *•* DV: whether respondent voted in 2016 presidential election
- *•* IV: partisanship on the familiar seven-point scale

Data come from 2018 wave of GSS.

# R Code

```
GSS %>% select(year, vote16, partyid) %>%
 filter(year == 2018 & partyid != 7) %>%
  mutate(partycat = case_when(
    partyid == 0 ~ "Strong D",
    partyid == 1 ~ "Not Strong D",
   partyid = 2 \sim "Ind., Lean D",
   partyid == 3 ~ "Ind.",
    partyid == 4 ~ "Ind., Lean R",
    partyid == 5 ~ "Not Strong R",
   partyid == 6 ~ "Strong R"
  ),
 vote16 = ifelse(vote16 == 2, 0, 1)) %>%
 haven::zap_labels() %>%
 arrange(partyid) %>%
 mutate(partycat = fct_inorder(partycat)) %>%
  group_by(partycat) %>%
  summarize(mean = mean(vote16, na.rm=T))
```
#### **The Relationship Between Party Identification and Voting in the 2016 Presidential Election**

Stronger partisan attachments have long coincided with an increased likelihood of voting, even as the distribution looks like a V.

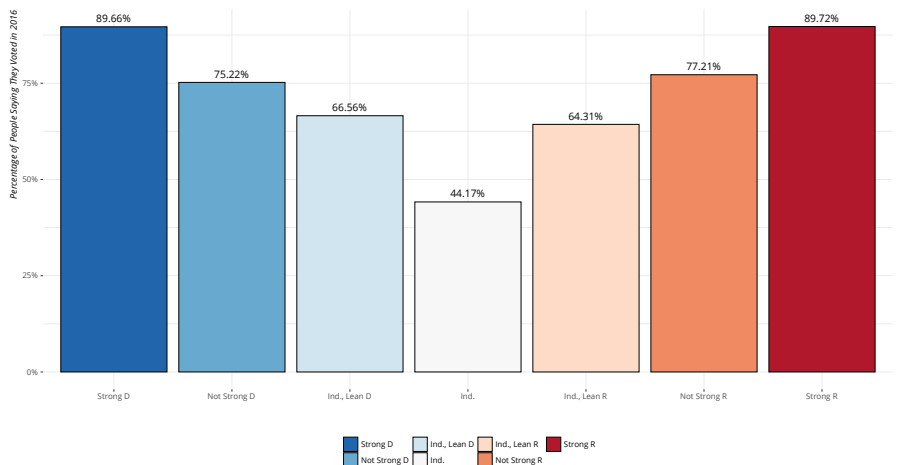

*Data: General Social Survey, 2018.*

## The U-bend

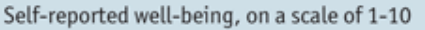

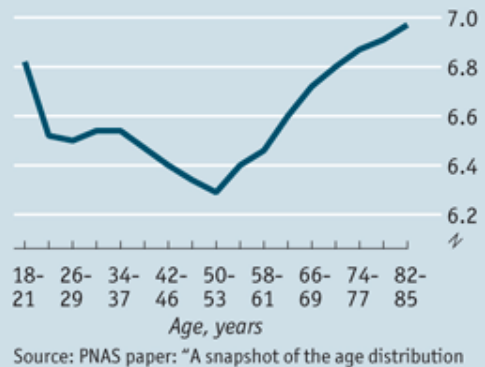

of psychological well-being in the United States" by Arthur Stone

Figure 2: Age and Life Satisfaction

## R Code

```
GSS %>%
 select(year, union, rincom06) %>%
 filter(between(year, 2006, 2014)) %>%
 mutate(union = carr(union, "1=1;2:3=NA; 4=0")) %>%
 group_by(rincom06) %>%
  summarize(mean = mean(union, na.rm=T))
```
### **The Relationship Between Income and Union Membership, 2006-2014**

Some relationships you'll encounter can't be neatly summarized by one or two lines at all.

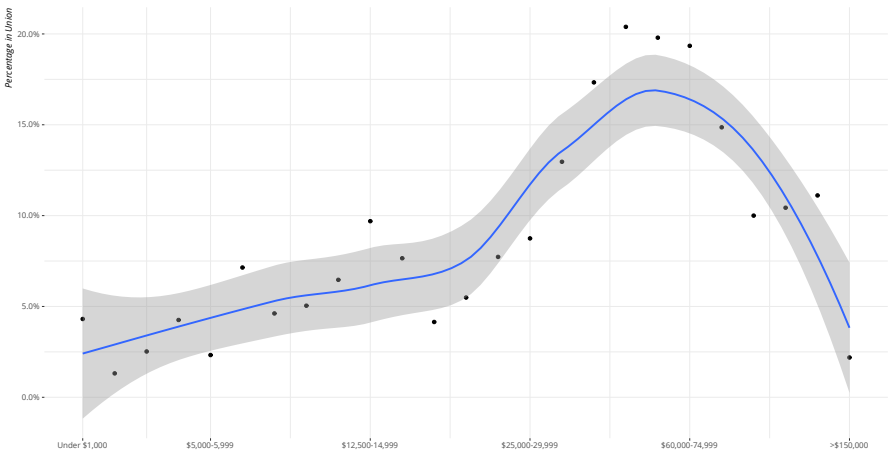

*Respondent's Income*

*Data: General Social Survey, 2006-2014.*

### Conclusion

We have several tools to make a preliminary association between dependent variable and independent variable.

*•* e.g. cross-tabs, mean comparison table, bar chart, line chart.

### **Use them!**

- *•* Our inferential statistical tools tend to assume linearity.
- *•* Look carefully if there is a non-linear trend between your variables.

# Table of Contents

Introduction

Making Comparisons

Cross-tabulation Mean Comparisons Graphing Relationships

Conclusion